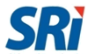

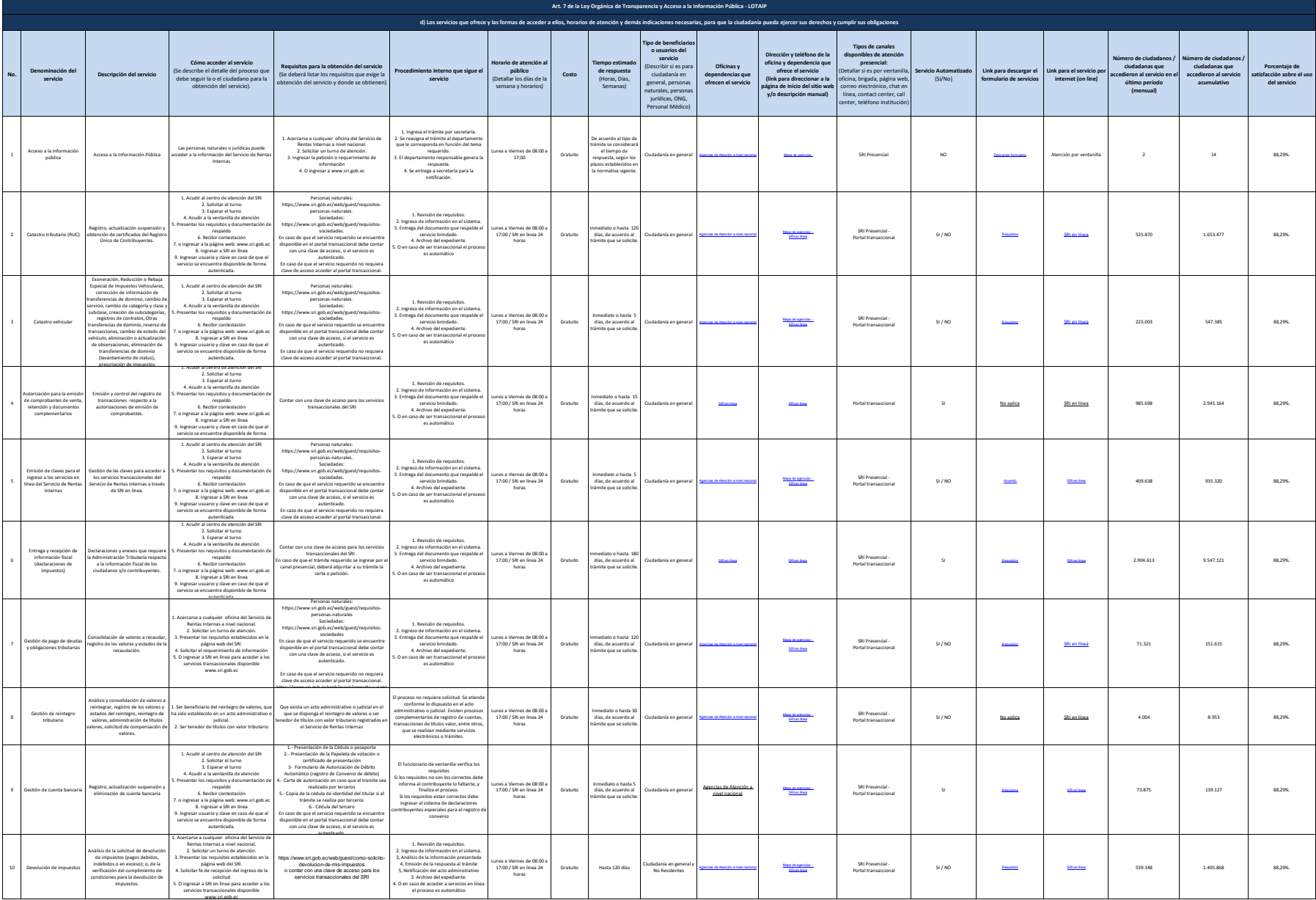

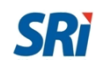

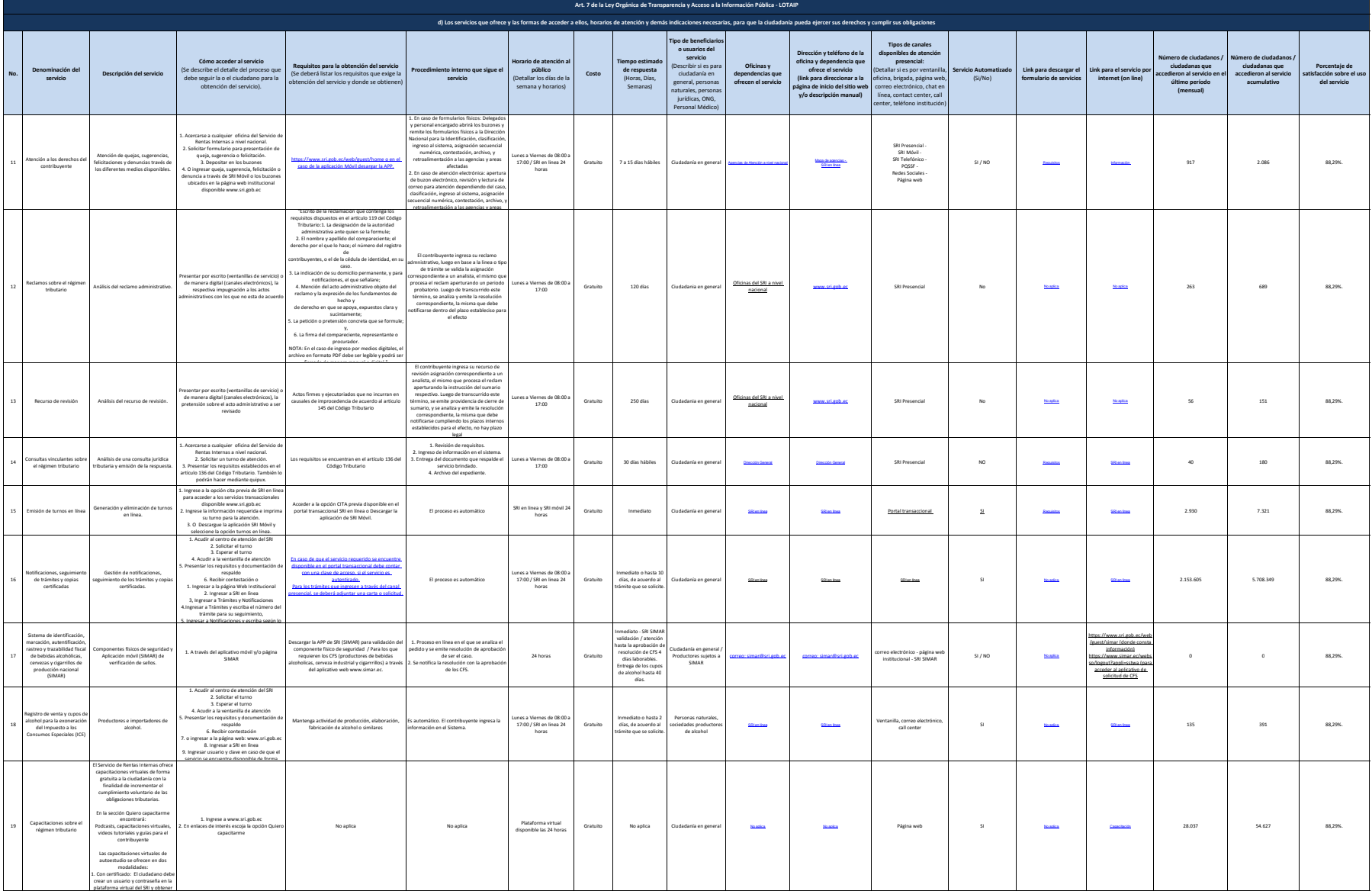

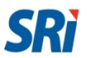

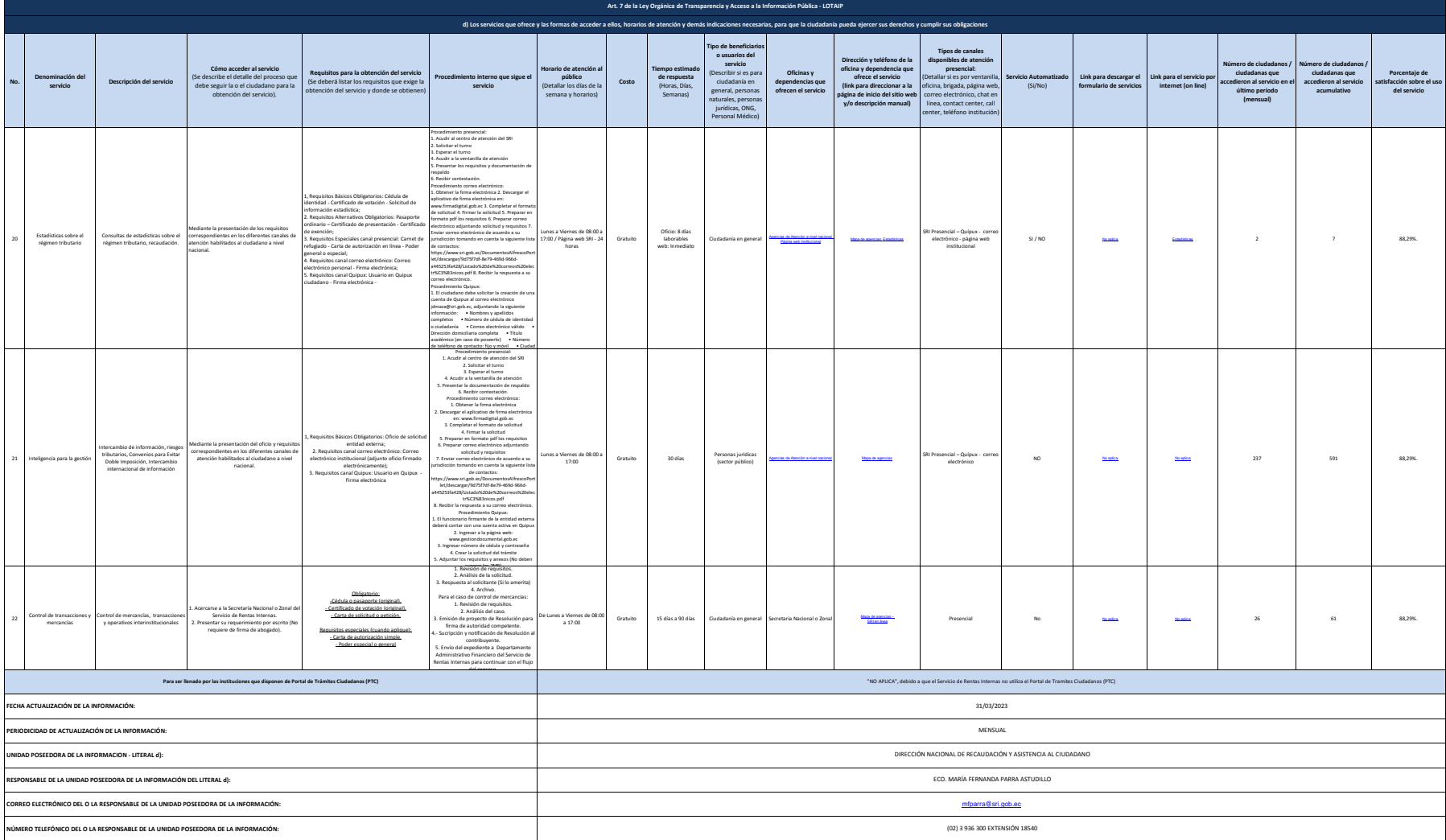

NOTA: En dua de alternation dike a PC, debe dobara de maine on main de de main de main de la main de main de main de main de main de main de main de main de main de main de main de main de main de main de main de main de m